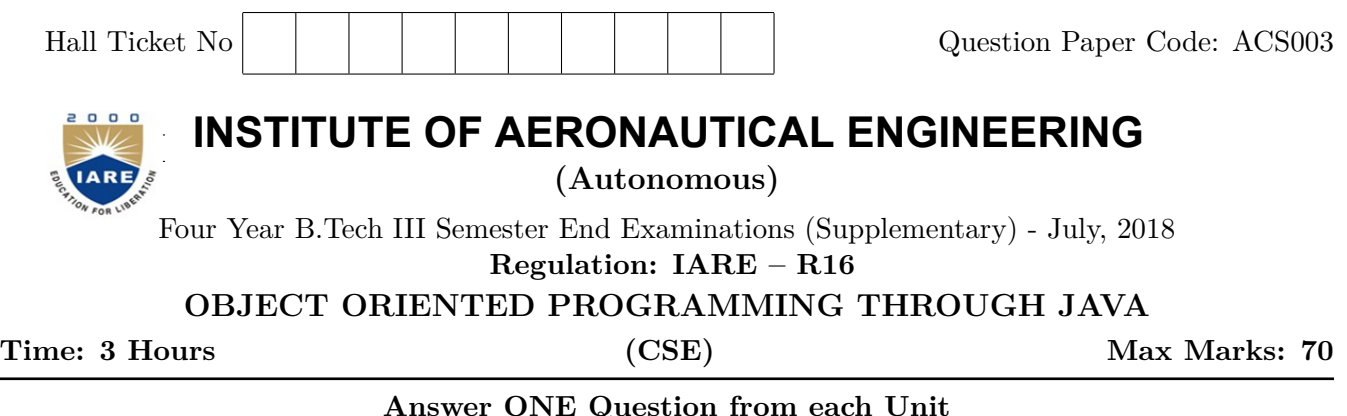

## **Answer ONE Question from each Unit All Questions Carry Equal Marks All parts of the question must be answered in one place only**

## **UNIT – I**

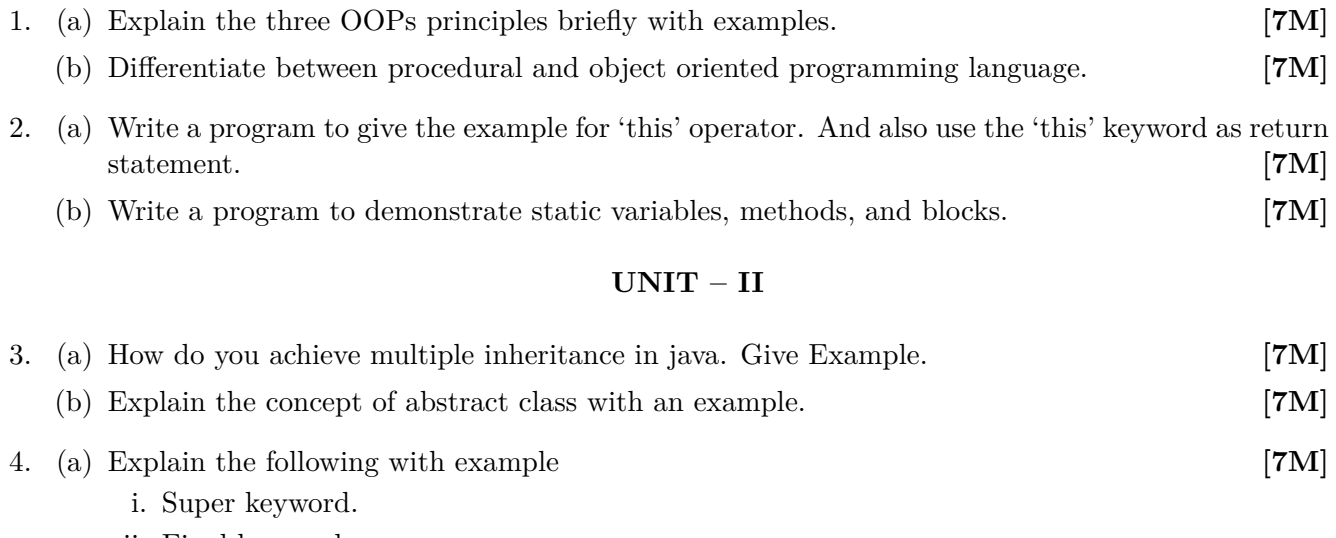

- ii. Final keyword iii. This keyword
- (b) Differentiate between Polymorphism and Interface with an example program.

**[7M]**

## **UNIT – III**

- 5. (a) What is an Exception? Write a java program that handles ArithmeticException, ArrayIndex-OutofBoundsException and any other unknown exception. **[7M]** (b) What is the difference between checked and unchecked exception? Write the code segments for each type. **[7M]**
- 6. (a) What is thread? What are the various ways of creating threads? Explain with examples **[7M]**
	- (b) Write a java program on thread synchronization and explain in detail. **[7M]**

## **UNIT – IV**

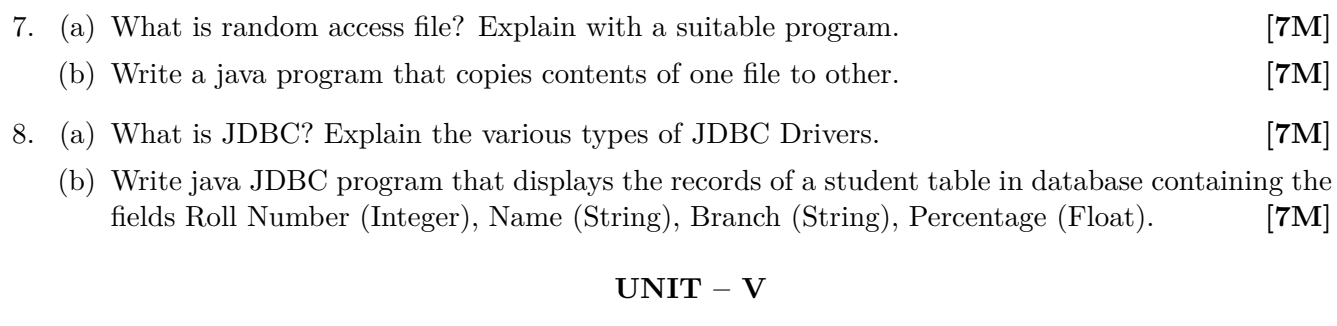

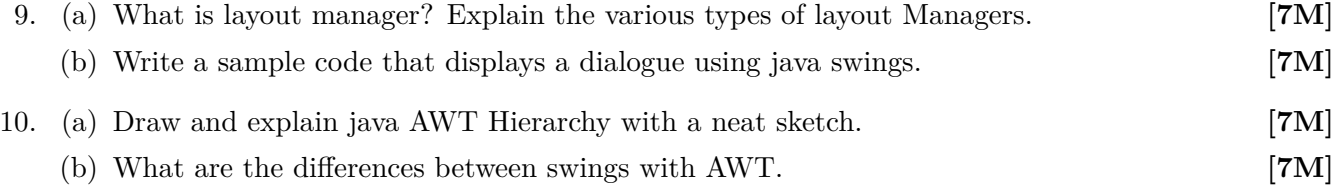

 $- \circ \circ \bigcirc \circ \circ -$